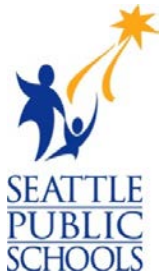

## **2019-20 Changes to Student Usernames for all students and password change information for incoming 5th and 6th Graders**

## **Username Change**

Student usernames allow access to various educational websites on Seattle Public Schools, for example: Schoology, Office 365, etc. For the 2019-20 schoolyear, there has been a change to your student's username to allow for their username to be the same until final graduation even if your student changes schools! Of course, your student has the option to change their username if they have a name change.

**Students:** The first 4 characters of your username will be replaced with a 1. If you would like to verify your new username, you may log into The Source between August 13 and September 14, 2019. You can visit the Source at: [http://ps.seattleschools.org](http://ps.seattleschools.org/) 

Once you enter the **old username** the **new username** will display.

For example: if your name is John Stanford Smith, your *old username* would be: **XXX\_jssmith**, and your *new username* is now: **1jssmith**. You can always contact your Teacher or Librarian if you are having any trouble accessing your new username.

## **Password Change for incoming 5th and 6th Graders**

New for the 2019-20 schoolyear and beyond, all incoming 5<sup>th</sup> graders will be required to change their password from the 4-digit format of MMDD to an 8-character password. For this schoolyear ONLY (2019-2020), all incoming  $6<sup>th</sup>$  graders will also be required to change their password from the 4-digit format of MMDD to an 8-character password. For their first login they will use their full birthday: MMDDYYYY. After login, they will be immediately prompted to select a new minimum length 8-character password which they will use with their new username. The new password may have special characters with the only exception that the previous 10 passwords cannot be re-used. Please contact your teacher or librarian if you experience any issues with setting up your new 8-character password!